## AutoCAD Keygen For (LifeTime) (2022)

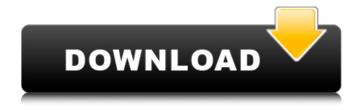

#### **AutoCAD**

1 What's the difference between 2D CAD and 3D CAD? 2 Which is better: AutoCAD Cracked Accounts or CADDIS? 3 How to use 3D in AutoCAD Product Key. 3.1 Drawing and Measurement 3D objects 3.2 A few tips on viewing 3D models 3.3 How to publish a 3D model 3.4 How to create 3D drawings. 3.5 How to use advanced 3D modeling tools. 4 Drawings versus models 4.1 How to control the orientation of 2D CAD drawings and 3D models. 4.2 How to change the origin of a 2D drawing in 2D space. 4.3 How to create 2D drawings with images. 4.4 How to view 2D CAD drawings in 3D space. 4.5 How to view 2D CAD drawings in 3D space. 4.6 How to view

AutoCAD drawings and sketches in 3D space. 4.7 How to view drawings and sketches in 3D space. 4.8 How to lock a drawing in 2D space. 4.9 How to lock a drawing in 3D space. 4.10 How to lock 2D drawings in 2D space. 4.11 How to lock a drawing in 3D space. 5 Drawing 2D views into 3D space 5.1 How to set a 2D drawing as a reference. 5.2 How to create a freehand 2D sketch. 5.3 How to publish 2D drawings and sketches. 5.4 How to make a 2D sketch resemble a 3D model. 5.5 How to create a freehand 3D drawing, 5.6 How to create a 3D sketch. 5.7 How to publish a freehand 3D sketch. 5.8 How to convert a 3D drawing into a 2D drawing. 5.9 How to publish a 3D sketch. 5.10 How to lock a 3D sketch in 2D space. 6 Other 3D drafting methods 6.1 How to create a 3D model with simple surface curves, 6.2 How to create a 3D model with a surface that's flat or parabolic. 6

# **AutoCAD Crack Product Key For PC**

See also 3D graphics software References Further reading Roy D. Hill, Autodesk AutoCAD

2022 Crack for Architects, Richard Porter, Autodesk AutoCAD Architectural Productivity, External links Category: 1982 software Category: 3D graphics software Category: Computer-aided design software for Windows Category: Computer-aided design software for Linux Category: Engineering software that uses Qt Category: Formerly proprietary software Category: Graphical user interfaces Category: N-gage Category: Proprietary software that uses Qt Category: Software using the MIT licenseAnyone who has not yet heard about the current situation at the VA hospital in Phoenix, you should know about it. A group of 400 veterans died waiting for medical care and yet no one was fired. You can't make this stuff up! You have to wonder how someone like Bernanke could be so incompetent at his job. Apparently he doesn't have an alarm clock to wake him up at 7am. Another Washington insider is taking up the reins of the Fed. Good luck with that. Last week, the government reported that the S&P 500 gained a mere 3.5% during the fourth quarter of

2012. If this continues, by the end of this year we will have gained 4.5% on a percentage basis. That is quite an accomplishment. Drudge Report is the best political website out there. The following are excerpts from yesterday's headlines. The following are excerpts from the Drudge Report on Saturday afternoon: Day 85 in an October that will never end... Today's news: Watch the newest YouTube video from Marcy Marx Reves at The World's Top Experts on Money. New Hollywood Hits The AP reported: The former spokesman for Hillary Clinton is facing a \$3 million lawsuit over an article he wrote in 2011 accusing then-Attorney General Eric Holder of obstructing a congressional investigation. Scott Michel, who served as spokesman for Clinton's campaign for the 2008 Democratic nomination, wrote the article, which was published in the Daily Caller. Holder filed the lawsuit against Michel in federal court in D.C. on Thursday. The complaint contends Michel's af5dca3d97

#### **AutoCAD Free Download**

When it finished loading, click "Document" in the menu. Then the X,Y,Z,W coordinates will appear on the top left side. Click the W and you can go through the entire coordinate values. Click the X and Y and you can select it. Press the "OK" button to accept the value. Press the "NEXT" to continue. Now, you can change the value of your object. 3. After you have all the values you need, click "Help" to see the full settings. 4. Now, go to the Options Menu (Menu > Options) 5. Click on the "Details" tab. 6. Now, change the following values to your needs: 7. Click the "Object" tab. 8. Now, change the following values to your needs: 9. Click the "Move" tab. 10. Click "Maintain" and change the values to your needs. 11. Click "Render" and change the values to your needs. 12. Click "Effects" and change the values to your needs. 13. Click "Help" to see the full settings. 14. Now, click the "Information" tab. 15. Now, you can change the color of the object or go to the

Color picker. 16. Click the "Color Wheel" tab. 17. Click the "Color Options" tab. 18. Now, click on the "RGBA" tab. 19. Click "Select" to select the "Value" from the "Red" and "Green" fields. 20. Click on the "Blue" field and change the "Value" of the "Blue" field to your needs. 21. Click the "Alpha" field and change the "Value" of the "Alpha" field to your needs. 22. Now, click "OK" to apply the color to the object. 23. Click "OK" to apply the values.

#### What's New in the AutoCAD?

AutoCAD Tips and Tricks: If you are working with a lot of 2D objects, move, scale, and rotate them with your mouse, instead of through the command line. Tools with a lot of options, or the tools that have a lot of contextual menus, can be hard to navigate in AutoCAD if you aren't accustomed to their many options. By default, you have eight different ways to create a hatch. This can lead to some confusion. Change it to just four. When you are in wireframe mode, a solid object will appear behind any hatch that

overlaps it. To work around this, change the viewport shading to Wire Frame, which can be found under the View menu, View tab. You can now work with selections in your drawing by hovering over them with your mouse. This is similar to the feature that is available in the Inkwell tool. You can now make a selection that will move with a point by pressing Ctrl+Alt+Click with your mouse, similar to how you can move a selection by pressing Shift+Alt+Left Click. You can now view a 3D model as a 2D plan view from any angle. This is similar to how you can view a 3D model as a 2D plan view from any angle in the DWG Editor. You can now print PDFs to the default printing location of "C:\Program Files\Autodesk\AutoCAD\Acad 2020\PDFs." You can now view the current trackpoint with the taskbar, or in the status bar. The Editor buttons will now show the current trackpoint in the button. You can now hit the TAB key and open the right panel if it is closed. You can now use the Pan, Zoom, and Zoom to Fit commands on a windowed screen. You can now easily make a selection in an image by

pressing Shift+Ctl+Click to select the objects within an image, and Shift+Ctl+Click to select the objects in a picture. The command window will no longer open after the "Browse for point data to view" message. When you hover the mouse over a 3D view, an icon will display in the top-left corner of the view. This helps you to

### **System Requirements:**

OS: Windows 7 (32/64 bit) Windows 7 (32/64 bit) Processor: Intel Core i5 (3.0 GHz) or AMD equivalent or better Intel Core i5 (3.0 GHz) or AMD equivalent or better Memory: 4 GB RAM (32-bit) / 6 GB RAM (64-bit) 4 GB RAM (32-bit) / 6 GB RAM (64-bit) Hard Drive: 16 GB free hard drive space 16 GB free hard drive space Graphics: NVIDIA GeForce GTX

# Related links:

http://www.illustratorsplatform.net/wp-content/uploads/2022/08/AutoCAD\_Crack\_Free\_X64.pdf https://studiolegalefiorucci.it/2022/08/10/autocad-crack-with-registration-code-free-download-pc-windows/

https://efekt-metal.pl/witaj-swiecie/

http://ticketguatemala.com/?p=48870

http://thetruckerbook.com/2022/08/10/autocad-crack-torrent-download-pc-windows/

https://lanoticia.hn/advert/autocad-2022-24-1-crack-for-pc-updated/

http://rastadream.com/?p=63571

http://ampwebsitedesigner.com/wp-

content/uploads/2022/08/AutoCAD Crack License Keygen Free Download WinMac April2022.pdf

https://connectingner.com/wp-content/uploads/2022/08/AutoCAD\_\_Crack\_For\_Windows-3.pdf

https://bullseyebow.com/wp-content/uploads/2022/08/AutoCAD-11.pdf

https://wakelet.com/wake/lhGsQcghvEl87Fl0sQxP2

https://abckidsclub.pl/autocad-21-0-crack-3264bit/

https://wakelet.com/wake/4BeFHU5IE8Sdx5Y7WwtY5

https://blackbusinessdirectories.com/wp-

content/uploads/2022/08/AutoCAD\_Crack\_With\_License\_Code\_WinMac.pdf

https://secretcs2020.com/wp-content/uploads/2022/08/vitzheav.pdf